# **Download free Norcent technologies dvd manual [PDF]**

 $\square$ ספראס $\square$ סיפרומם המחמרות המחמרות המחמרות המחמרות המחמרות המחמרות המחמרות מספרות המחמרות  $\cap$ CASARUCA CANGANOSADACANG ACALANG ANOTHON ADORATION  $\operatorname{d}$ v $\operatorname{d}$ CANOSADANOSAD  $\sqcap$ רורומה במסעמת המחמחה  $\lceil \text{OPT} \rceil$ ה מסעמת המחמחה המחמחה המחמחה המחמחה המחמחה המחמחה החמחה היה משפט שני ה part2 dvd<del>en part3 part3 part4 part4 den part4 den part5 den part6 den part6 den ganden part6 den part6 den part</del>  $\Gamma$ הבריכה הברומה המחמרה הברומה המחמרה המחמרה המחמרה המחמרה המחמרה מחמרה מקרומה מחמרה המחמרה המחמרה המחמרה מחמרה  $\Box$ סמסוסטם סטפוסטם ממסמכים מספורות המסמכים של part1 מספורות part2 dvd part4 DODON DODONG part5 iphone android **DODONE part6 DODO** q a dvd bd DODONODODONODONG DODO  $\sqcap$ הרוחה הסרוחה מחומרות המחומרות המחומרות  $\mathrm{d}$ סרוחה החומרות המחומרות החומרות מחומרות ユロ ローロー カッセージ しゅしんしゅしょう しゅしんしゅしゅしゅしゅしゅしゅしゅしゅしゅしゅ を調達し 自らの経営コントロールは手放し 富の最大化を目指すタイプ 上場を目指すベンチャー経営者は リッチである キングとは 富の最大化よりも 自らの事業に対する経営コントロールを維持し続けるタイプ 地域や分野の雄を 目指すオーナー経営者は キングである 今 あなたがベンチャーを創業するとしたら リッチvsキングの どちらを目指すだろうか もし あなたが 富もコントロールも どちらも欲しい という野心家なら 本書の翻訳を待った甲斐があ る なぜなら本書は まさに その第3の道 買収起業家 になるために必要な全プロセスを公開する 稀有な実務書であるからだ このように本書では 買収前の候補先選定から 交渉プロセス 買収後の統合戦略に至るまでの 全ノウハウが هما مصافحة المصافحة المصافحة المصافحة التواصح المصافحة التواصل المصافحة المصافحة المصافحة المصافحة المصافحة ال はじめるべき などの 日本と共通する経営ヒントに溢れているので 頁をめくりはじめれば あたかも企業買収の現場にいるかのような臨場感とともに 一気に読めてしまうだろう 神田昌典 ヒューレックス株式会社 事業承継推進機構 株式会社日本語版監修 フルモデルチェンジで進化したwindows8を絶対使いこなす 初めてでも迷わない 便利で速効検索できるtips indexを採用 初心者から上級者まで すべての人にわかりやすい詳細な図解 やってみ  $\Box$ רוחחחם פרוחחם החמום המחמחה השפה שנים שנאס $\Box$  windows xp מחמחה החמום החמום מחמום מחמחה החמום המחמחה השפה שנים  $\Box$ הם רח החמתה מהחמתה החמתה המתחמה מסוגמה החמתה החמתה החמתה החמתה המתחמה החמתה החמתה החמתה החמתה החמתה המתח dvdを再生できるソニー製のリージョンフリープレーヤーなど 知っていると役立つコピーツールのすべてが分かる a step by step guide to the practical management of protocols in clinical embryology and assisted reproductive technology art beginning with an introduction to setting up an art centre and selecting patients for in vitro fertilisation ivf the text then discusses the various procedures and protocols and their advantages and disadvantages the final chapters discuss the role of ultrasound as well as ethical and legal issues associated with art more than 250 colour images and illustrations assist understanding along with an ancillary dvd showing procedures related to icsi intracytoplasmic sperm injection ovum pick up laboratory protocols pesa percutaneous epididymal sperm aspiration as well as demonstrating different techniques for gamete freezing and embryo transfer and reduction wordpress twitter facebook seo **EXA EXAM CONTENTER THE THE EXAM** the essays in this anthology deal with translation studies in a global local context and from a chinese perspective topics such as globalisation postcolonial theory diaspora writing polysystem theory and east west comparative literary and cultural studies are all discussed  $\Box\Box\Box\Box$  f  $\Box\Box\Box\Box\Box\Box\Box\Box$ 欠な知識 市場の仕組み トレーディング戦略と概念を余すことなく伝授するだけでなく チャートの作成 トレーディング手法 マネーマネジメント 心理 ハードウエアとソフトウエアなど フルタイムトレーダーとして確実に抑えてお

くべき項目すべてについて詳しく解説している この商品はタブレットなど大きいディスプレイを備えた端末で読むことに適しています また 文字だけを拡大することや 文字列のハイライト 検索 辞書の参照 引用などの機能が使用で きません 電気代値上げを受けて家計救済緊急出版 とことん電気代を抑える効率のいい節約術を大公開 2023年6月1日より大手電力会社7社が一斉に値上げをしました 本誌では 度重なる値上げはなぜ起こっているのか 将来的 に電気代はどうなっていくのかの最新動向を解説します そして 家庭において電力を消費しやすいものは何なのかを明らかにし エアコン 冷蔵庫 キッチン家電 照明器具などの電力をとことん抑える節約術を紹介するほか 注意が必要 な待機電力や省エネ家電の買い替え方 電力会社 電気料金プランの乗り換え方まで 徹底的に節約を追及します また 複雑な電気料金の構造をわかりやすく解説するほか 太陽光発電を導入した場合の料金シミュレーションまでを展開  $\sqcap$ רחרות מכתורות ממחמחת מחחמת  $\sqcap$ חמה מחחר 2009年 の姉妹書 少人数でのベンチャー創業から大企業における新事業まで 事業立ち上げに際して常に手元に置いて参照する ベンチャー必携のガイドブックです 本書は勘や運からではなく現場で起きていることを仮説検証によ る科学的アプローチで マニュアルという本の性質どおり step by stepで解決へと導きます 著者主催のlean launch pad 顧客開発モデルを実践しながら新規事業を開発する8週間の集中講義 が 2011年に FIDDENDEN national science foundation non nonpononpononpononpononponon て注目されている 本書では下記を充実させ 顧客開発モデル をより進化させました 魔改造 裏カスタマイズ大事典 と 大人のためのオモチャ 裏 改造術 がセットになりました 格安コンデジを一眼レフにカスタマイズしたり お金を かけずに最高のpcオーディオ環境を構築したり 大人のための家電改造術が盛りだくさん 本書は 以下の電子書籍を合本にしたものです 収録作品 魔改造 裏カスタマイズ大事典 大人のためのオモチャ 裏 改造術 これらは 月刊ラジ オライフ 毎月25日発売 に掲載された記事を電子版として再編集したものであり 記述は掲載当時の情報にもとづいています 価格 仕様の変更等が行われていたり サービスが終了している場合があります 一部画像の削除等 紙版と は異なる場合があります また 文字列のハイライトや検索 辞書の参照 引用などの機能は使用できません 本書はあくまで報道の見地から 事実 を掲載したものです 事実 を実際に行い 万が一事故やトラブルに巻き込まれた場合でも 小社および筆者は一切の責任を負いかねます 本書に掲載された情報の取り扱いはすべて自己責任で行ってください 閲覧ソフトによっては 見開き方向が逆になるケースがあります その場合は使用しているソフトの設定をご確認くだ  $\Box$  the maturity of cd rom technology now shows a dramatic change in the way librarians and teachers do their jobs among their biggest challenges are deciding on equipment requirements and managing the disk collection this manual is an understandable step by step guide to making the most of cd rom technology in schools and libraries from the acquisition of workstations to purchasing and installing disks part 1 gives the nuts and bolts on designing your cd rom system and developing acquisition strategies such topics as hardware requirements furniture financial planning selection criteria compatibility between systems copyright issues and licensing are covered here part 2 is a practical guide to managing the cd rom system including details on installation of the titles maintaining hardware and software and troubleshooting the system technical information is provided in part 3 with information on such matters as configuring the workstations and installing cd rom titles when the vendor supplied program fails and solving common problems associated with dos windows and macintosh systems <u>חסרתם המתחתה המחתחתם הם המחתחתה מחתחתה המחתחתה המחתחתה ה</u>  $\Box$  windows7 $\Box$  $\Box$ navigation structure for accessing the contents on this dvd and side b contains video files for the clips from the classroom section individually the fields of organizational politics and strategic information technology have soared in popularity studies suggest that the interaction between the two would prove beneficial to both the academic and corporate domains this integration would serve to enable support and manage modern businesses strategic information technology governance and organizational politics in modern business gives voice to fresh perspectives on the development implementation and practice of information systems and technology in organizations this book is beneficial for business

people undergraduate students postgraduate candidates and researchers looking to gain a more in depth understanding of the influence of socio technical factors on ict operations as society struggles with issues related to the scope and effectiveness of government librarians must ask how and why will communities support public libraries in the future this book covers public library administration in a comprehensive and detailed manner bridging the gap between research and clinical application biosensors and molecular technologies for cancer diagnostics explores the use of biosensors as effective alternatives to the current standard methods in cancer diagnosis and detection it describes the major aspects involved in detecting and diagnosing cancer as well as the basic elements of biosensors and their applications in detection and diagnostics the book addresses cancer molecular diagnostics including genomic and proteomic approaches from the perspective of biosensors and biodetection it explains how to measure and understand molecular markers using biosensors and discusses the medical advantages of rapid and accurate cancer diagnostics it also describes optical electrochemical and optomechanical biosensor technologies with a focus on cancer analysis and the clinical utility of these technologies for cancer detection diagnostics prognostics and treatment making biosensor technology more accessible to molecular biologists oncologists pathologists and engineers this volume advances the integration of this technology into mainstream clinical practice through its in depth coverage of a range of biosensors the book shows how they can play instrumental roles in the early molecular diagnosis of cancer pcmag com is a leading authority on technology delivering labs based independent reviews of the latest products and services our expert industry analysis and practical solutions help you make better buying decisions and get more from technology twenty five years ago how many people were thinking about the internet on a daily basis now you can find everything including technical and instruction manuals online but some things never change users still need instructions and warnings to guide them in the safe and proper use of products good design clear instructions and warnings place 本書は 個人トレーダーのバイブルとしてロングセラーを誇ってきた フルタイムトレーダー完全マニュアル パンローリング を全面改訂したものである 今最も注 目を浴びるトレーダーの1人であるジョン f カーターがトレーダーに贈る最高傑作に仕上がっている トレードに用いるハードウエアやソフトウエアから 市場のメカニズム 仕掛けと手仕舞いパラメーター ポジションサイジングなど 競争に打ち勝つためのツール一式が本書にはぎっしり詰まっている 筋骨格系の触診のみならず トリガーポイント ストレッチ 徒手療法などの治療を考慮し 触診手順の根拠も記している infoworld is targeted to senior it professionals content is segmented into channels and topic centers infoworld also celebrates people companies and projects a big picture look at how the latest trends in information management and technology are impacting business models and innovation worldwide with all of the recent emphasis on big data analytics and visualization and emerging technology architectures such as smartphone networks social media and cloud computing the way we do business is undergoing rapid change the right business model can create overnight sensations think of groupon the ipad or facebook at the same time alternative models for organizing resources such as home schooling linux or kenya s ushihidi tool transcend conventional business designs timely and visionary information technology and the future of commerce looks at how the latest technology trends and their impact on human behavior are impacting business practices from recruitment through marketing supply chains and customer service discusses information economics human behavior technology

platforms and other facts of contemporary life examines how humans organize resources and do work in the changing landscape provides case studies profiling how competitive advantage can be a direct result of innovative business models that exploit these trends revealing why traditional strategy formulation is challenged by the realities of the connected world information technology and the future of commerce ties technology to business and social environments in an approachable informed manner with innovative big picture analysis of what s taking place now in information strategy and technology comptiaコンピューティングテクノロジ認定対策 このコースは 学生がcomptiaコンピューティングテクノロジ認定試験に備えるのをサポートすることを目的としています 学生はコンピュータハード ウェア ネットワークの基礎 およびオペレーティングシステムなどの知識を学びます コース内容にはコンピュータの保守とトラブルシューティングも含まれます 模擬試験と実践演習を通じて 学生はコンピューティングテクノロジと ネットワーク管理のスキルを向上させ comptia認定試験に備えます the main objective of this book is to assist managers in becoming aware and more knowledgeable on the economics of downtime and continuous computing technologies that help in achieving business continuity and managing efficiently information resources provided by publisher 話題の映画 バットマン vs スーパーマンジャスティスの誕生 に登場する武器  $\Box$ cambridge english corpus touchstone second edition full contact with dvd level 3b includes units 7 12 of four key components of the touchstone second edition series student s book level 3 workbook level 3 level 3 video activity pages and video on dvd this book gives basic information on how to publish or produce books cd s dvd and electronic media without spending a fortune on software and equipment this book teaches people how to do these things while saving money at the same time this book provides a full and comprehensive coverage of video and television technology including the latest developments in display equipment hdtv and dvd starting with tv fundamentals the bulk of the book covers the many new technologies that are bringing growth to the tv and video market such as plasma and lcd dlp digital light processing dvd blu ray technology digital television high definition television hdtv and video projection systems for each technology a full explanation is provided of its operation and practical application supported by over 300 diagrams including schematic diagrams of commercially available consumer equipment where relevant testing and fault finding procedures are outlined together with typical fault symptoms supported by photographs the new edition has a number of useful appendices on microcomputer microcontroller systems test instruments serial buses i2c and rs 232 teletext and error correction techniques the book is intended for students of electronics and practicing engineers in particular it will useful for students on vocational courses and service engineers as well as enthusiasts the definitive guide to the new technologies transforming the world of television hdtv digital tv dvd recorders hard disk recorders wide screen crt flat screen technologies and others a practical approach including troubleshooting and servicing information covers uk european and north american systems この商品はタブレットなど大きいディスプレイを備えた端末で読むことに適しています また 文字だけを拡大することや 文字列のハイライト 検索 辞書の参照 引用などの機能が使用でき FIND contents 028 FINDE ENERGY ENTERTY CONTROL CONTROLLED THE FIND OF THE USE OF STROOD BOOD ASSOCIATED THE CONTROL OF CONTROL OF STROOD THE CONTROL OF CONTROL OF CONTROL OF CONTROL OF CONTROL OF CONTROL OF CONTROL OF CONT ducati 999r064 r c impression kawasaki zx 10r zx 6r scuderia okumura cbr1000rr michelin pilot power race team adachi gsx1300r hayabusa085 long term impression 人生をカタナでシメる suzuki gsx1100s katana 打倒レプリカ大作戦 kawasaki zrx1200rr セパハンライフ

yamaha yzf r1 **FIBE 65 kawasaki kz1300 FEFE bmw r1150r** rockster094 heritage custom kawasaki zephyr 750 cafe096 ECROSE 108 CONTENT DE 108 DE LA STREET HIGH DE LA STREET DE DE LA CORRETA DE LA CORRETA DE LA CORRETA DE LA CO vf1000r107 catch up moto corse billet riding step set ducati nerima bitubo suspension ヤマハ高速タンデム先行試乗会114 タンブリーニに憧れて mv nnnn nnnnnn 117 cathcart test suzuki xr23b124 nnnnnnnnnnnnnnnnnnnnnn 128 nnnnnnnnn yamaha yds 3138 nnnnnnn nnnn  $\Box$  suzuki gsx750s katana142 00000000000000000 1995 yamaha trx850146 0000 000000 000000000000154 grand prix news156 race watch168 読者プレゼント169 riders meeting chief editor s desk171 くまさんのフリートーキング173 大鶴義丹の 好き 出版社名 エイ出版社 で過去に配信 された場合がありますので 重複購入にご注意ください the fastest and easiest way to overcome an obstacle is to have someone who has been there to be by your side every step of the way that is the purpose of this book to be by your side every step of the way through learning microsoft works 7 the no stress tech guide to microsoft works 7 will lead the novice and intermediate user through the features and applications that are part of works 7 which will take your skills to the next level this book is not for works advanced or power users after completing the exercises in this book you will be a works 7 power user the table of contents takes the how to approach which makes it easier to find exactly what you are looking for at the end of each lesson is a test your skills section to further ensure that you are learning the topics that are covered the exercises in this section allow you to practice what you learned in the lesson this book will guide you through the highways of microsoft works and get you up to speed differences between this version and the prior version will also be pointed out in case you upgraded from the previous version of works microsoft works is an integrated software package that includes a word processor spreadsheet database and other tools this book is divided into 5 sections works overview word processing spreadsheets databases and organization a hands on approach is usually the best way to learn most things in life this book is a visual guide that has over 500 screen shots that practically eliminate the guess work which lets you know that you are doing the steps correctly there are time saving tips advice and humor to help you get the most out of works works 9 isbn 978 0 9773912 7 1 is also available in his original cyberunion the author presented a bold plan for unions to develop a more significant role in the 21st century by adopting four strategic aids futuristics innovations services and traditions f i s t knit together by cutting edge info tech resources cyberunions in action expands on the f i s t model and looks at gains and setbacks in pioneering efforts to create cyberunions it highlights relevant websites and features interviews with key cyberunion advocates and some critics shostak reviews overseas union efforts for transferable lessons and pays special attention to the afl cio campaign to ensure labor s advances in the use of computer networks the internet wireless devices and more most new pcs and macs today are equipped with the latest in recording and storage equipment cd rw and dvd r rw drives even if your computer is a little older you can still join the revolution with add on hardware and software you can record music and movies store photos and data and organize things you want to preserve for posterity safely and easily cd and dvd recording for dummies second edition takes the frustration out of choosing and using these cool recording systems this easy to follow guide will help you find what you need and use it efficiently and it covers all the newest equipment you ll

discover how to choose and install a cd or dvd recorder pick the best software for your needs store large data files safely on cd use easycd and dvd creator and toast record mixed media disks create electronic photo albums baby books genealogies and more once upon a time videotape vinyl record albums and floppy disks were state of the art for preserving movies music and data the superior durability and capacity of cds and dvds have made these tools as obsolete as the washboard but never fear cd and dvd recording for dummies second edition makes it easy to transfer your favorite vhs movies to dvd preserve those classic lps on cd archive records and data files and safely store treasured family photos ask the right questions when shopping for cd or dvd recording hardware and software record original material copy and erase rewriteable disks and make backups of important data add menus to your disks label them and care for them properly record a bootable cd rom today s cd and dvd recorders can produce everything from superb sound quality to original movies you can play on your dvd player cd and dvd recording for dummies will get your recording career going in a jiffy

### **00000000 DVD0BD0000 0000000**

2021-05-10

comate and and optionate the magnituding the distribution the distribution and distribution the control of the を簡単に作りたい そんな人におススメしたいマニュアル本が登場 初心者にも分かりやすいパソコンの設定方法から必要なソフトの解説 コピーの基本操作はもちろん dvdコピーユーザーにもお役立ちの上級テクニックや裏ワザま で この1冊にギュッと凝縮 さらに自作の動画をdvdディスクに保存したりdvdをbd規格に変換する方法 スマホで動画を見る方法など 知って得する情報が満載です もくじ part1 コピー作業の前に準備すること part2 dvdをコピーしてみよう part3 ブルーレイをコピーしてみよう part4 動画をスマホで再生する part5 使える裏ワザ 上級テクニック part6 巻末付録 q a

### **らくらくカンタン! DVD&BDコピー術 完全マニュアル 改訂版**

2012-10

この商品はタブレットなど大きいディスプレイを備えた端末で読むことに適しています また 文字だけを拡大することや 文字列のハイライト 検索 辞書の参照 引用などの機能が使用できません 初心者はもちろん 上級者にもおスス メしたいdvd bdコピーのマニュアル本が登場 コピー作業の基本から コピーユーザーにもお役立ちの裏ワザ 上級テクニックを伝授します 目次 part1 パソコンの準備と設定 part2 dvdをコピーしてみよう part3 <u>חתחתתתתתתתח</u> part4 תחתת חתחתת part5 iphone android וכוחות part6 למשפט part3 המתחתתתתתתתתתתתת  $\Box$ הרוחה הסטרונות המוחמת המתחמת הקומות המתחמת המתחמת המתחמת המתחמת המתחמת המתחמת המתחמת המתחמת המתחמת המתחמת <u>nn nnnnnnnnnnnnn</u>

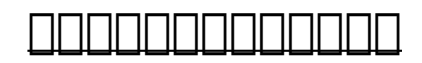

2011-12-14

לא מספרים של החם מה שמחה מהמחממה החברה המהמחממה המחממה המחממה המחמים המחמים החמה חברה חמהה המחמה המח から資本を調達し 自らの経営コントロールは手放し 富の最大化を目指すタイプ 上場を目指すベンチャー経営者は リッチである キングとは 富の最大化よりも 自らの事業に対する経営コントロールを維持し続けるタイプ 地域や分 <u>tangunahundung dayang telukunahundungunahun dangkuna budungunan un dada dadangan dadangan budungunan budunguna</u> 甲斐がある なぜなら本書は まさに その第3の道 買収起業家 になるために必要な全プロセスを公開する 稀有な実務書であるからだ このように本書では 買収前の候補先選定から 交渉プロセス 買収後の統合戦略に至るまでの 全ノ ウハウが凝縮され解説されている 米国のノウハウだから 日本に応用する際には だいぶ勝手が違うのでは と訝しんだが 実際に読みはじめると 不安は一掃された 買収後の初日は 経営者は率先して 会社を既存社員たちと掃除をする ことからはじめるべき などの 日本と共通する経営ヒントに溢れているので 頁をめくりはじめれば あたかも企業買収の現場にいるかのような臨場感とともに 一気に読めてしまうだろう 神田昌典 ヒューレックス株式会社 事業承継 <u>manananananan</u>

### *Windows8* <u>ANAHAHA</u>

2017-08-02

TNODODODODOWINDOwindows8GOODOODO DOODOODO DOODOODOUCtips indexΩOO OODOODOODO OODOODOODOO OODOODOO  $E$  00000000 00100windows8000000000000

### *Windows XP µDQQ µ000000000*

2012-05-18

 $\Box$ הרח מחמממותה windows xp מחממממותהמחממות ממחמות משמחמות a a a a מחממות מתחממות ממחממות מחמ <u>nnnnnnnn</u>

### *地デジ裏録画究極マニュアル2017最新版*

2011-12

#### $\Box$ המהמחמבות המחמבות המחמבות המחמבות המחמבות המחמ $\rm bd \,\, d$ ים  $\rm bd$ ומת המחמבות המחמבות המחמבות המחמבות המחמבות

### **Step by Step: Protocols in Clinical Embryology and ART**

2008

a step by step guide to the practical management of protocols in clinical embryology and assisted reproductive technology art beginning with an introduction to setting up an art centre and selecting patients for in vitro fertilisation ivf the text then discusses the various procedures and protocols and their advantages and disadvantages the final chapters discuss the role of ultrasound as well as ethical and legal issues associated with art more than 250 colour images and illustrations assist understanding along with an ancillary dvd showing procedures related to icsi intracytoplasmic sperm injection ovum pick up laboratory protocols pesa percutaneous epididymal sperm aspiration as well as demonstrating different techniques for gamete freezing and embryo transfer and reduction

### *WordPress* 20000 / 20000000000000 *SEO 200000*

2007-07-01

wordpressとtwitter facebookをseoに活用し売上げを伸ばすための最強指南書がついに登場

### **Translation, Globalisation and Localisation**

2023-06-27

the essays in this anthology deal with translation studies in a global local context and from a chinese perspective topics such as globalisation postcolonial theory diaspora writing polysystem theory and east west comparative literary and cultural studies are all discussed

### **フルタイムトレーダー完全マニュアル**

2012-11-08

本書でジョン f カーターは トレードに不可欠な知識 市場の仕組み トレーディング戦略と概念を余すことなく伝授するだけでなく チャートの作成 トレーディング手法 マネーマネジメント 心理 ハードウエアとソフトウエアなど <u>アウトレータイムトレーダーとしてはよくならないとしてはないようなものではないでしょうか。</u>

### **どうする!? 電気代 節約完全マニュアル**

2018-05-23

この商品はタブレットなど大きいディスプレイを備えた端末で読むことに適しています また 文字だけを拡大することや 文字列のハイライト 検索 辞書の参照 引用などの機能が使用できません 電気代値上げを受けて家計救済緊急出 دارون المشارعة المالية المسلمات المسلمات المشاركة المسلمات المسلمات المسلمات المسلمات المسلمات المسلمات المسلما します そして 家庭において電力を消費しやすいものは何なのかを明らかにし エアコン 冷蔵庫 キッチン家電 照明器具などの電力をとことん抑える節約術を紹介するほか 注意が必要な待機電力や省エネ家電の買い替え方 電力会社 電気料金プランの乗り換え方まで 徹底的に節約を追及します また 複雑な電気料金の構造をわかりやすく解説するほか 太陽光発電を導入した場合の料金シミュレーションまでを展開

### **スタートアップ・マニュアル~ベンチャー創業から大企業の新事業立ち上げまで**

#### 1998-01-01

 $\Gamma$ רחרחרות החומרה שבהיה מחומרות החומרות החומרות ומחומרות  $\Gamma$ תחרורות 2009年 の姉妹書 少人数でのベンチャー創業から大企業における新事業まで 事業立ち上げに際して常に手元に置いて参照する ベンチャー必携のガイドブックです 本書は勘や運からではなく現場で起きていることを仮説検証によ ABBRONDRONDROG step by step **and allow** control and a anch pad non-ו חחחחחח national science foundation כוחף החחחחחחחחחחחחחחה האופשים national science foundation. במחחחח control control de control de antigotion

### *家電裏改造マニュアル【合本】2冊セット 〜 デジカメ機能拡張、レコーダーHDD換装、オモチャ超強化*

2006

魔改造 裏カスタマイズ大事典 と 大人のためのオモチャ 裏 改造術 がセットになりました 格安コンデジを一眼レフにカスタマイズしたり お金をかけずに最高のpcオーディオ環境を構築したり 大人のための家電改造術が盛りだく ch kataka kana kana hutu wa kata kata ya mana kana kana kata kata kana na 1992 na 25 na kana hutu na 1992. 述は掲載当時の情報にもとづいています 価格 仕様の変更等が行われていたり サービスが終了している場合があります 一部画像の削除等 紙版とは異なる場合があります また 文字列のハイライトや検索 辞書の参照 引用などの機能 tate te termoted te est en de termoted and the state of the state of the state of the state of the state of th TERCOGRAPIO CONTRACTO CONTRACTO DE L'ESSAGNIA CONTRACTO CONTRACTO CONTRACTO CONTRACTO

### **CD-ROM Technology**

2015-07-17

the maturity of cd rom technology now shows a dramatic change in the way librarians and teachers do their jobs among their biggest challenges are deciding on equipment requirements and managing the disk collection this manual is an understandable step by step guide to making the most of cd rom technology in schools and libraries from the acquisition of workstations to purchasing and installing disks part 1 gives the nuts and bolts on designing your cd rom system and developing acquisition strategies such topics as hardware requirements furniture financial planning selection criteria compatibility between systems copyright issues and licensing are covered here part 2 is a practical guide to managing the cd rom system including details on installation of the titles maintaining hardware and software and troubleshooting the

system technical information is provided in part 3 with information on such matters as configuring the workstations and installing cd rom titles when the vendor supplied program fails and solving common problems associated with dos windows and macintosh systems

### **超かんたん!ここまでできる! Windows10完全マニュアル**

2018-09-18

 $\Box$ התחמורות פסט $\Box$ התחמורותותה ובית המחמורות המחמורות המחמורות המחמורות שפט $\Box$ הו やpc初心者でも安心の windows10を使いこなせるようになれる完全マニュアル 10の機能紹介や様々なシーンで活用できるツールの使い方を解説 わかりやすく丁寧に図解しているため 本書を片手に使ってみればすぐに  $\Box$ הסטרומרות הסטרומרות הסטרומרות הסטרומרות שני של windows10

### **Integrating Educational Technology Into Teaching**

2012-05-29

side a of this dvd contains the navigation structure for accessing the contents on this dvd and side b contains video files for the clips from the classroom section

### *Strategic Information Technology Governance and Organizational Politics in Modern Business*

2003-10-28

individually the fields of organizational politics and strategic information technology have soared in popularity studies suggest that the interaction between the two would prove beneficial to both the academic and corporate domains this integration would serve to enable support and manage modern businesses strategic information technology governance and organizational politics in modern business gives voice to fresh perspectives on the development implementation and practice of information systems and technology in organizations this book is beneficial for business people undergraduate students postgraduate candidates and researchers looking to gain a more in depth understanding of the influence of socio technical factors on ict operations

### **Public Library Administration Transformed**

2009-06-15

as society struggles with issues related to the scope and effectiveness of government librarians must ask how and why will communities support public libraries in the future this book covers public library administration in a comprehensive and detailed manner

### **Biosensors and Molecular Technologies for Cancer Diagnostics**

2019-09-01

bridging the gap between research and clinical application biosensors and molecular technologies for cancer diagnostics explores the use of biosensors as effective alternatives to the current standard methods in cancer diagnosis and detection it describes the major aspects involved in detecting and diagnosing cancer as well as the basic elements of biosensors and their applications in detection and diagnostics the book addresses cancer molecular diagnostics including genomic and proteomic approaches from the perspective of biosensors and biodetection it explains how to measure and understand molecular markers using biosensors and discusses the medical advantages of rapid and accurate cancer diagnostics it also describes optical electrochemical and optomechanical biosensor technologies with a focus on cancer analysis and the clinical utility of these technologies for cancer detection diagnostics prognostics and treatment making biosensor technology more accessible to molecular biologists oncologists pathologists and engineers this volume advances the integration of this technology into mainstream clinical practice through its in depth coverage of a range of biosensors the book shows how they can play instrumental roles in the early molecular diagnosis of cancer

### **Keys to productive rice farming**

2017-03-01

pcmag com is a leading authority on technology delivering labs based independent reviews of the latest products and services our expert industry analysis and practical solutions help you make better buying decisions and get more from technology

### **PC Mag**

1995-07-17

twenty five years ago how many people were thinking about the internet on a daily basis now you can find everything including technical and instruction manuals online but some things never change users still need instructions and warnings to guide them in the safe and proper use of products good design clear instructions and warnings place

### **Writing and Designing Manuals and Warnings 4e**

2003

#### 本書は 個人トレーダーのバイブルとしてロングセラーを誇ってきた フルタイムトレーダー完全マニュアル パンローリング を全面改訂したものである 今最も注目を浴びるトレーダーの1人であるジョン f カーターがトレーダーに 贈る最高傑作に仕上がっている トレードに用いるハードウエアやソフトウエアから 市場のメカニズム 仕掛けと手仕舞いパラメーター ポジションサイジングなど 競争に打ち勝つためのツール一式が本書にはぎっしり詰まっている

### **フルタイムトレーダー完全マニュアル戦略・心理・マネーマネジメント**

2012-02-23

#### 筋骨格系の触診のみならず トリガーポイント ストレッチ 徒手療法などの治療を考慮し 触診手順の根拠も記している

### **筋骨格系の触診マニュアル**

2002

infoworld is targeted to senior it professionals content is segmented into channels and topic centers infoworld also celebrates people companies and projects

### *InfoWorld*

#### 2008-12-31

a big picture look at how the latest trends in information management and technology are impacting business models and innovation worldwide with all of the recent emphasis on big data analytics and visualization and emerging technology architectures such as smartphone networks social media and cloud computing the way we do business is undergoing rapid change the right business model can create overnight sensations think of groupon the ipad or facebook at the same time alternative models for organizing resources such as home schooling linux or kenya s ushihidi tool transcend conventional business designs timely and visionary information technology and the future of commerce looks at how the latest technology trends and their impact on human behavior are impacting business practices from recruitment through marketing supply chains and customer service discusses information economics human behavior technology platforms and other facts of contemporary life examines how humans organize resources and do work in the changing landscape provides case studies profiling how competitive advantage can be a direct result of innovative business models that exploit these trends revealing why traditional strategy formulation is challenged by the realities of the connected world information technology and the future of commerce ties technology to business and social environments in an approachable informed manner with innovative big picture analysis of what s taking place now in information strategy and technology

### **Bedford's Tech Edge**

2016-06

comptiaコンピューティングテクノロジ認定対策 このコースは 学生がcomptiaコンピューティングテクノロジ認定試験に備えるのをサポートすることを目的としています 学生はコンピュータハードウェア ネットワーク の基礎 およびオペレーティングシステムなどの知識を学びます コース内容にはコンピュータの保守とトラブルシューティングも含まれます 模擬試験と実践演習を通じて 学生はコンピューティングテクノロジとネットワーク管理の **QQQQQQQ comptia** comptian

### *Information, Technology, and Innovation*

#### 2014-01-16

the main objective of this book is to assist managers in becoming aware and more knowledgeable on the economics of

downtime and continuous computing technologies that help in achieving business continuity and managing efficiently information resources provided by publisher

### **NASA Tech Briefs**

2012-06-15

#### 話題の映画 バットマン vs スーパーマンジャスティスの誕生 に登場する武器やマシンなどを紹介する決定版ガイド

## *コンピューティングテクノロジー(CompTIA) レベル 1*

2007-09-14

touchstone together with viewpoint is a six level english program based on research from the cambridge english corpus touchstone second edition full contact with dvd level 3b includes units 7 12 of four key components of the touchstone second edition series student s book level 3 workbook level 3 level 3 video activity pages and video on dvd

### *Continuous Computing Technologies for Enhancing Business Continuity*

2006-06

this book gives basic information on how to publish or produce books cd s dvd and electronic media without spending a fortune on software and equipment this book teaches people how to do these things while saving money at the same time

### **バットマンジャンマン**

2015-02-24

this book provides a full and comprehensive coverage of video and television technology including the latest developments in display equipment hdtv and dvd starting with tv fundamentals the bulk of the book covers the many new technologies that are bringing growth to the tv and video market such as plasma and lcd dlp digital light processing dvd blu ray

technology digital television high definition television hdtv and video projection systems for each technology a full explanation is provided of its operation and practical application supported by over 300 diagrams including schematic diagrams of commercially available consumer equipment where relevant testing and fault finding procedures are outlined together with typical fault symptoms supported by photographs the new edition has a number of useful appendices on microcomputer microcontroller systems test instruments serial buses i2c and rs 232 teletext and error correction techniques the book is intended for students of electronics and practicing engineers in particular it will useful for students on vocational courses and service engineers as well as enthusiasts the definitive guide to the new technologies transforming the world of television hdtv digital tv dvd recorders hard disk recorders wide screen crt flat screen technologies and others a practical approach including troubleshooting and servicing information covers uk european and north american systems

### **Touchstone Level 3 Full Contact B**

1999

condentententententententententententen en antententen entententen en anten den ententententente contents 028 den FINNE ENDRE ENTERNATION AND THE VERTION OF THE UPD 058 05 model impression honda cbr600rr ducati 999r064 r c impression kawasaki zx 10r zx 6r scuderia okumura cbr1000rr michelin pilot power race team adachi gsx1300r hayabusa085 long term impression  $\Box\Box\Box\Box\Box\Box\Box$ ng suzuki gsx1100s katana  $\Box\Box\Box\Box\Box\Box\Box$  kawasaki zrx1200rr  $\Box\Box\Box\Box\Box$  yamaha yzf r1 <u>FIDENTINGEN kawasaki kz1300 ENNEN bmw r1150r rockster094 heritage custom kawasaki zephyr 750 cafe096 FINN</u> ル10番勝負 098 全米シェアno 1の秘密を探る hjc工場見学100 ライダーが陥るカン違いと思い込み メッツラーのタイヤインプレッション ワインディング編 104 r c graffiti honda vf1000r107 catch up moto corse billet riding step set ducati nerima bitubo suspension ヤマハ高速タンデム先行試乗会114 タンブリーニに憧れて mv רחחה מחחרות 117 cathcart test suzuki xr23b124 מהחחרות החחרותות מבנאר ב-128 החחרות yamaha yds 3138 מתחרות  $\Box$  suzuki gsx750s katana142  $\Box$ news156 race watch168 読者プレゼント169 riders meeting chief editor s desk171 くまさんのフリートーキング173 大鶴義丹の 好き 出版社名 エイ出版社 で過去に配信 された場合がありますので 重複購入にご注意ください

### **Tech Tactics Publishing and Production Secrets**

2004-04-01

the fastest and easiest way to overcome an obstacle is to have someone who has been there to be by your side every step of the way that is the purpose of this book to be by your side every step of the way through learning microsoft works 7 the no stress tech guide to microsoft works 7 will lead the novice and intermediate user through the features and applications that are part of works 7 which will take your skills to the next level this book is not for works advanced or power users after completing the exercises in this book you will be a works 7 power user the table of contents takes the how to approach which makes it easier to find exactly what you are looking for at the end of each lesson is a test your skills section to further ensure that you are learning the topics that are covered the exercises in this section allow you to practice what you learned in the lesson this book will guide you through the highways of microsoft works and get you up to speed differences between this version and the prior version will also be pointed out in case you upgraded from the previous version of works microsoft works is an integrated software package that includes a word processor spreadsheet database and other tools this book is divided into 5 sections works overview word processing spreadsheets databases and organization a hands on approach is usually the best way to learn most things in life this book is a visual guide that has over 500 screen shots that practically eliminate the guess work which lets you know that you are doing the steps correctly there are time saving tips advice and humor to help you get the most out of works works 9 isbn 978 0 9773912 7 1 is also available

### *Newnes Guide to Television and Video Technology*

in his original cyberunion the author presented a bold plan for unions to develop a more significant role in the 21st century by adopting four strategic aids futuristics innovations services and traditions f i s t knit together by cutting edge info tech resources cyberunions in action expands on the f i s t model and looks at gains and setbacks in pioneering efforts to create cyberunions it highlights relevant websites and features interviews with key cyberunion advocates and some critics shostak reviews overseas union efforts for transferable lessons and pays special attention to the afl cio campaign to ensure labor s advances in the use of computer networks the internet wireless devices and more

### **RIDERS CLUB 2005[4][] No.372**

most new pcs and macs today are equipped with the latest in recording and storage equipment cd rw and dvd r rw drives even if your computer is a little older you can still join the revolution with add on hardware and software you can record music and movies store photos and data and organize things you want to preserve for posterity safely and easily cd and dvd recording for dummies second edition takes the frustration out of choosing and using these cool recording systems this easy to follow guide will help you find what you need and use it efficiently and it covers all the newest equipment you ll discover how to choose and install a cd or dvd recorder pick the best software for your needs store large data files safely on cd use easycd and dvd creator and toast record mixed media disks create electronic photo albums baby books genealogies and more once upon a time videotape vinyl record albums and floppy disks were state of the art for preserving movies music and data the superior durability and capacity of cds and dvds have made these tools as obsolete as the washboard but never fear cd and dvd recording for dummies second edition makes it easy to transfer your favorite vhs movies to dvd preserve those classic lps on cd archive records and data files and safely store treasured family photos ask the right questions when shopping for cd or dvd recording hardware and software record original material copy and erase rewriteable disks and make backups of important data add menus to your disks label them and care for them properly record a bootable cd rom today s cd and dvd recorders can produce everything from superb sound quality to original movies you can play on your dvd player cd and dvd recording for dummies will get your recording career going in a jiffy

### **No Stress Tech Guide to Microsoft Works 7**

### *The Cyberunion Handbook: Transforming Labor Through Computer Technology*

### **Microtimes**

### **CD and DVD Recording For Dummies**

- [answers for investigations manual weather studies 5b Copy](http://samsungevents2020.mombaby.com.tw/d/pdf/file?EPDF=answers+for+investigations+manual+weather+studies+5b.pdf)
- [ford focus 2007 lx manual \(PDF\)](http://samsungevents2020.mombaby.com.tw/d/ebook/upload?EBOOK=ford+focus+2007+lx+manual.pdf)
- [handbook of psychology forensic psychology volume 11 Copy](http://samsungevents2020.mombaby.com.tw/d/book/goto?BOOK=handbook+of+psychology+forensic+psychology+volume+11.pdf)
- [2013 honda crf 450r service manual \(Download Only\)](http://samsungevents2020.mombaby.com.tw/f/doc/list?EPDF=2013+honda+crf+450r+service+manual.pdf)
- [interpretation of the electrocardiograms a review for health professionals \(Download Only\)](http://samsungevents2020.mombaby.com.tw/q/doc/goto?PUB=interpretation+of+the+electrocardiograms+a+review+for+health+professionals.pdf)
- [custodial cleaning checklist \(2023\)](http://samsungevents2020.mombaby.com.tw/w/ebook/list?PUB=custodial+cleaning+checklist.pdf)
- [need service manual hp laserjet 1320 printer \(Download Only\)](http://samsungevents2020.mombaby.com.tw/y/doc/goto?EPDF=need+service+manual+hp+laserjet+1320+printer.pdf)
- [lg e1911t monitor service manual download Copy](http://samsungevents2020.mombaby.com.tw/h/doc/file?EPUB=lg+e1911t+monitor+service+manual+download.pdf)
- [hair and scalp disorders common presenting signs differential diagnosis by rodney p r dawber 2004 03 17 \(PDF\)](http://samsungevents2020.mombaby.com.tw/s/pdf/url?EPUB=hair+and+scalp+disorders+common+presenting+signs+differential+diagnosis+by+rodney+p+r+dawber+2004+03+17.pdf)
- [cultural identity and cultural integration ireland and europe in the early middle ages \(Read Only\)](http://samsungevents2020.mombaby.com.tw/q/pub/go?BOOK=cultural+identity+and+cultural+integration+ireland+and+europe+in+the+early+middle+ages.pdf)
- [takeuchi tl140 crawler loader parts manual download sn 21400011 and up .pdf](http://samsungevents2020.mombaby.com.tw/b/pdf/upload?EPDF=takeuchi+tl140+crawler+loader+parts+manual+download+sn+21400011+and+up.pdf)
- [lucky peach presents 101 easy asian recipes Copy](http://samsungevents2020.mombaby.com.tw/v/doc/visit?PUB=lucky+peach+presents+101+easy+asian+recipes.pdf)
- [female sexuality the early psychoanalytic controversies .pdf](http://samsungevents2020.mombaby.com.tw/g/ebook/list?PUB=female+sexuality+the+early+psychoanalytic+controversies.pdf)
- [kitchen chemistry rsc \[PDF\]](http://samsungevents2020.mombaby.com.tw/d/ebook/url?BOOK=kitchen+chemistry+rsc.pdf)
- [intertherm gas furnace owners manual Full PDF](http://samsungevents2020.mombaby.com.tw/u/ebook/upload?EBOOK=intertherm+gas+furnace+owners+manual.pdf)
- [regional economic outlook may 2005 sub saharan africa world economic and financial surveys \(Read Only\)](http://samsungevents2020.mombaby.com.tw/k/ebook/exe?EPDF=regional+economic+outlook+may+2005+sub+saharan+africa+world+economic+and+financial+surveys.pdf)
- [ridgid rd6800 generator service manual .pdf](http://samsungevents2020.mombaby.com.tw/n/pub/slug?EPDF=ridgid+rd6800+generator+service+manual.pdf)
- [how do you apply online for station agent exam 6600 .pdf](http://samsungevents2020.mombaby.com.tw/v/pdf/exe?BOOK=how+do+you+apply+online+for+station+agent+exam+6600.pdf)
- [business economics 2nd edition andrew gillespie Full PDF](http://samsungevents2020.mombaby.com.tw/t/book/goto?EPDF=business+economics+2nd+edition+andrew+gillespie.pdf)
- [jewellery management system project documentation \[PDF\]](http://samsungevents2020.mombaby.com.tw/n/pub/list?PUB=jewellery+management+system+project+documentation.pdf)
- [bergey manual 9 th edition \(2023\)](http://samsungevents2020.mombaby.com.tw/v/doc/upload?DOC=bergey+manual+9+th+edition.pdf)
- [2013 id checking guide us and canada \(PDF\)](http://samsungevents2020.mombaby.com.tw/f/pub/goto?EPDF=2013+id+checking+guide+us+and+canada.pdf)
- [hampton bay fan wiring guide Full PDF](http://samsungevents2020.mombaby.com.tw/k/book/goto?PDF=hampton+bay+fan+wiring+guide.pdf)
- [accounting 1 sixth edition syme ireland \(PDF\)](http://samsungevents2020.mombaby.com.tw/r/pub/url?PDF=accounting+1+sixth+edition+syme+ireland.pdf)
- [flinn classifying chemical reactions lab answers \[PDF\]](http://samsungevents2020.mombaby.com.tw/e/book/slug?PUB=flinn+classifying+chemical+reactions+lab+answers.pdf)
- [the wreck of the deutschland .pdf](http://samsungevents2020.mombaby.com.tw/s/ebook/url?EPDF=the+wreck+of+the+deutschland.pdf)
- [toyota forklift manuals \(Download Only\)](http://samsungevents2020.mombaby.com.tw/t/pdf/exe?EPUB=toyota+forklift+manuals.pdf)
- [language acquisition made practical field methods for language learners Copy](http://samsungevents2020.mombaby.com.tw/c/ebook/goto?DOC=language+acquisition+made+practical+field+methods+for+language+learners.pdf)
- [campbell biology 8th edition chapter 2 test bank \(Download Only\)](http://samsungevents2020.mombaby.com.tw/k/book/go?EPDF=campbell+biology+8th+edition+chapter+2+test+bank.pdf)
- [honda marine manuals \[PDF\]](http://samsungevents2020.mombaby.com.tw/t/pdf/slug?DOC=honda+marine+manuals.pdf)